МИНИСТЕРСТВО НАУКИ И ВЫСШЕГО ОБРАЗОВАНИЯ РОССИЙСКОЙ ФЕДЕРАЦИИ

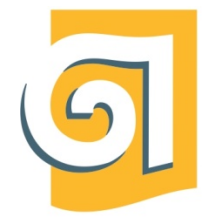

Федеральное государственное бюджетное образовательное учреждение высшего образования

«Уральский государственный архитектурно-художественный университет имени Н. С. Алфёрова»

(УрГАХУ)

Кафедра дизайна среды

УТВЕРЖДАЮ: Проректор по ОДиМП

Документ подписан электронной подписью Владелец Исаченко Виктория Игоревна Сертификат 2e1234de1db2ffae6744b7e4fc69c955 Действителен с 18.07.2022 по 11.10.2023

«30» июня 2023 г.

# РАБОЧАЯ ПРОГРАММА ДИСЦИПЛИНЫ

# **ПРОЕКТНАЯ ГРАФИКА**

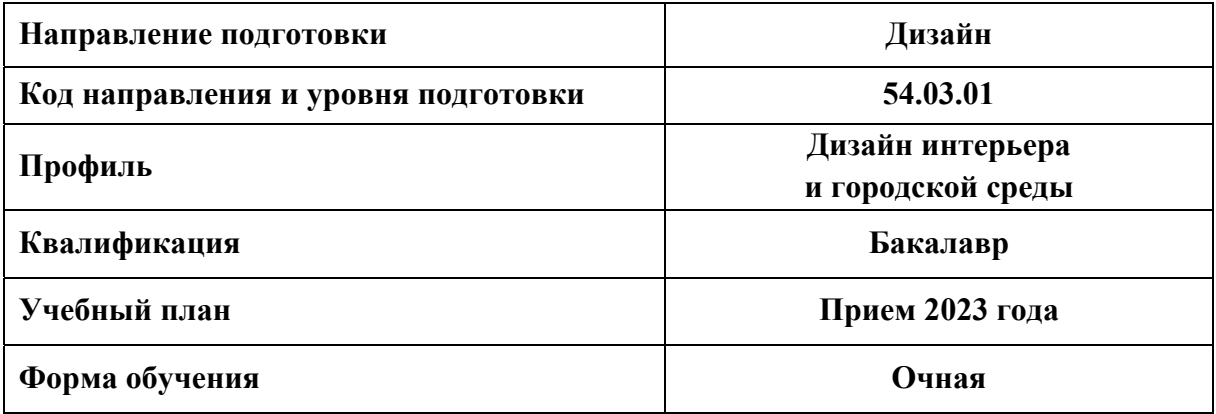

Екатеринбург, 2023

# 1 **ОБЩАЯ ХАРАКТЕРИСТИКА ДИСЦИПЛИНЫ**

# **ПРОЕКТНАЯ ГРАФИКА**

#### **1.1 Место дисциплины в структуре образовательной программы, связи с другими дисциплинами:**

Дисциплина ПРОЕКТНАЯ ГРАФИКА входит в обязательную часть образовательной программы. Дисциплина «Проектная графика» базируется на знаниях, умениях и навыках, формируемых в процессе изучения дисциплин «Технический рисунок», «Графическая и цветовая композиция», «История изобразительных искусств», «Академический рисунок», «Цветоведение».

Результаты изучения курса будут использованы при изучении дисциплины «Дизайнпроектирование», при проведении производственной практики преддипломной и при подготовке выпускной квалификационной работы.

#### **1.2 Краткий план построения процесса изучения дисциплины:**

Процесс изучения дисциплины включает практические занятия и самостоятельную работу, в ходе которой студенты завершают выполнение аудиторных заданий. Основные формы интерактивного обучения: портфолио. В ходе изучения дисциплины студенты выполняют графические упражнения.

Форма заключительного контроля при промежуточной аттестации – зачет с оценкой. Для проведения промежуточной аттестации по дисциплине создан фонд оценочных средств.

Оценка по дисциплине носит интегрированный характер, учитывающий результаты оценивания участия студентов в аудиторных занятиях, качества и своевременности выполнения упражнений, портфолио.

#### **1.4 Планируемые результаты обучения по дисциплине**

Процесс изучения дисциплины направлен на формирование элементов следующих компетенций в соответствии с ФГОС ВО и ОПОП ВО по направлению подготовки 54.03.01 Дизайн:

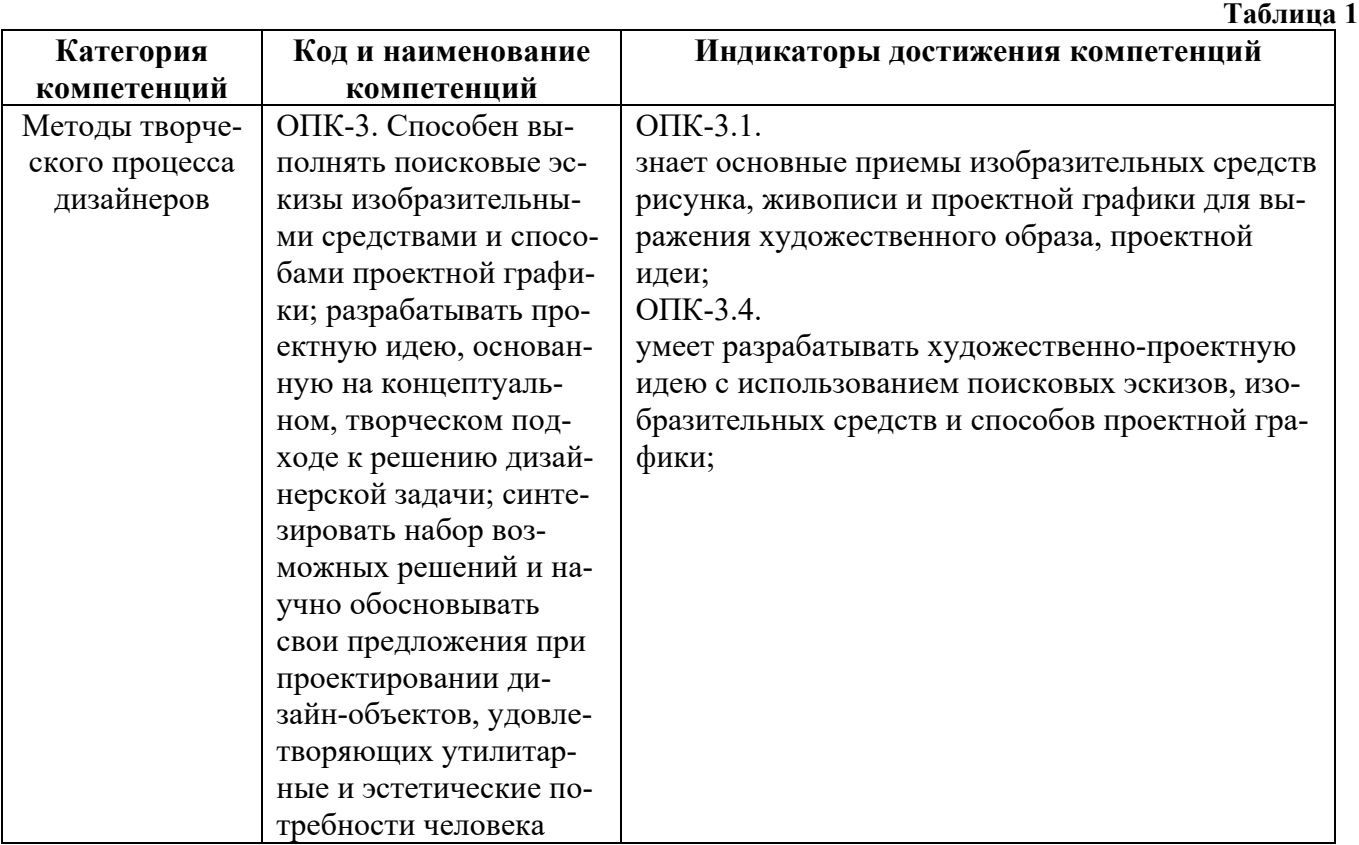

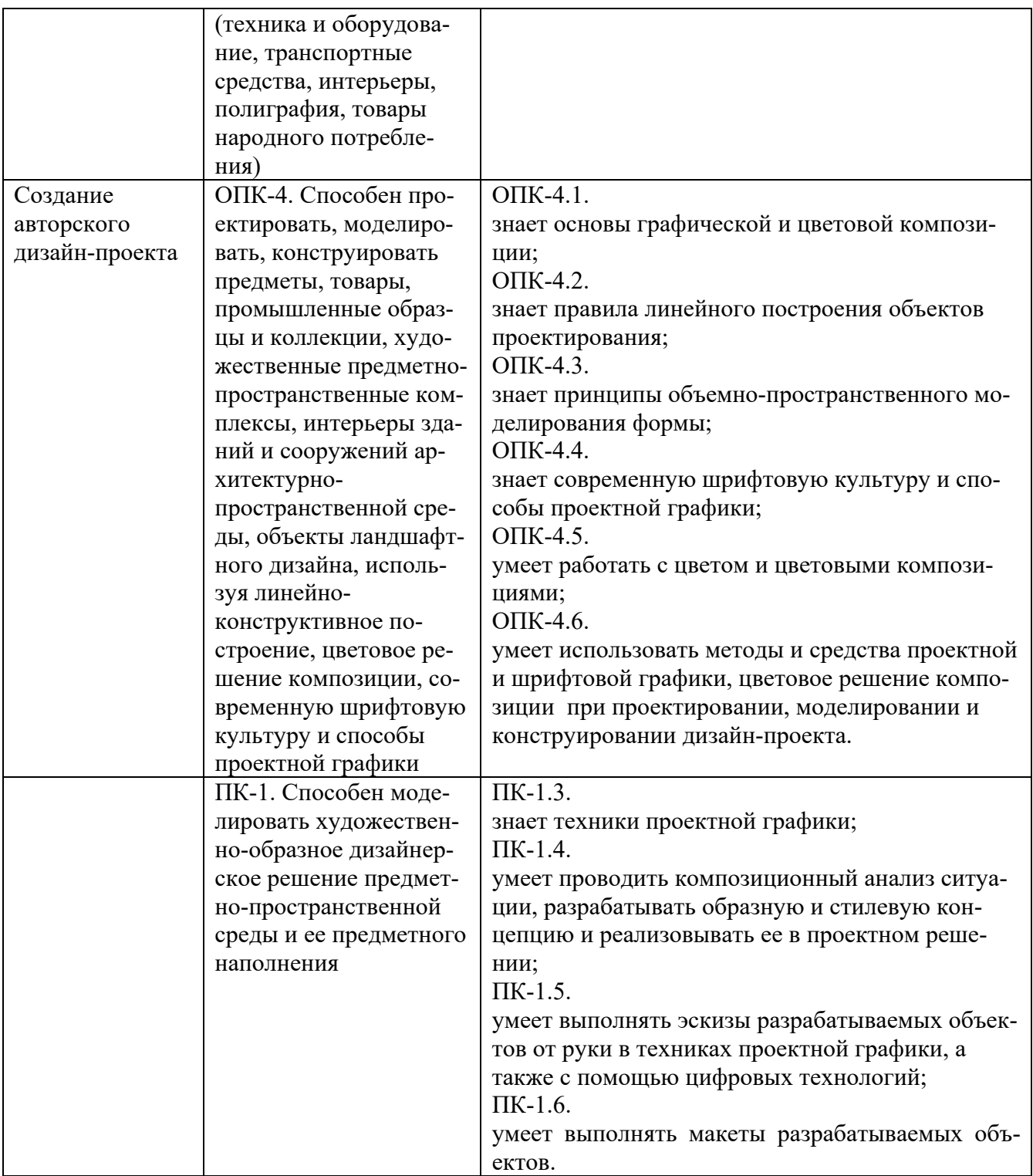

Планируемый результат изучения дисциплины в составе названных компетенций:

Способность владеть рисунком и приемами работы, с обоснованием художественного замысла дизайн-проекта, в макетировании и моделировании, с цветом и цветовыми композициями, владение практическими навыками различных видов изобразительного искусства и способов проектной графики.

В результате изучения дисциплины обучающийся должен:

**Знать**:

- состав проектных материалов;

- правила выполнения чертежей;

- технологии презентации проектных материалов в ручной графике.

#### **Уметь:**

- применять знание и понимание графических техник как в эскизировании, так и в презентации проектных материалов;

- выносить суждения о грамотности выполнения проектных материалов, адекватности применяемых в них техниках и приемов, степени выразительности и информативности подачи.

**Демонстрировать навыки и опыт деятельности** с использованием полученных знаний и умений при выполнении проектных работ и подготовке выпускной квалификационной работы бакалавра.

### **1.4. Объем дисциплины**

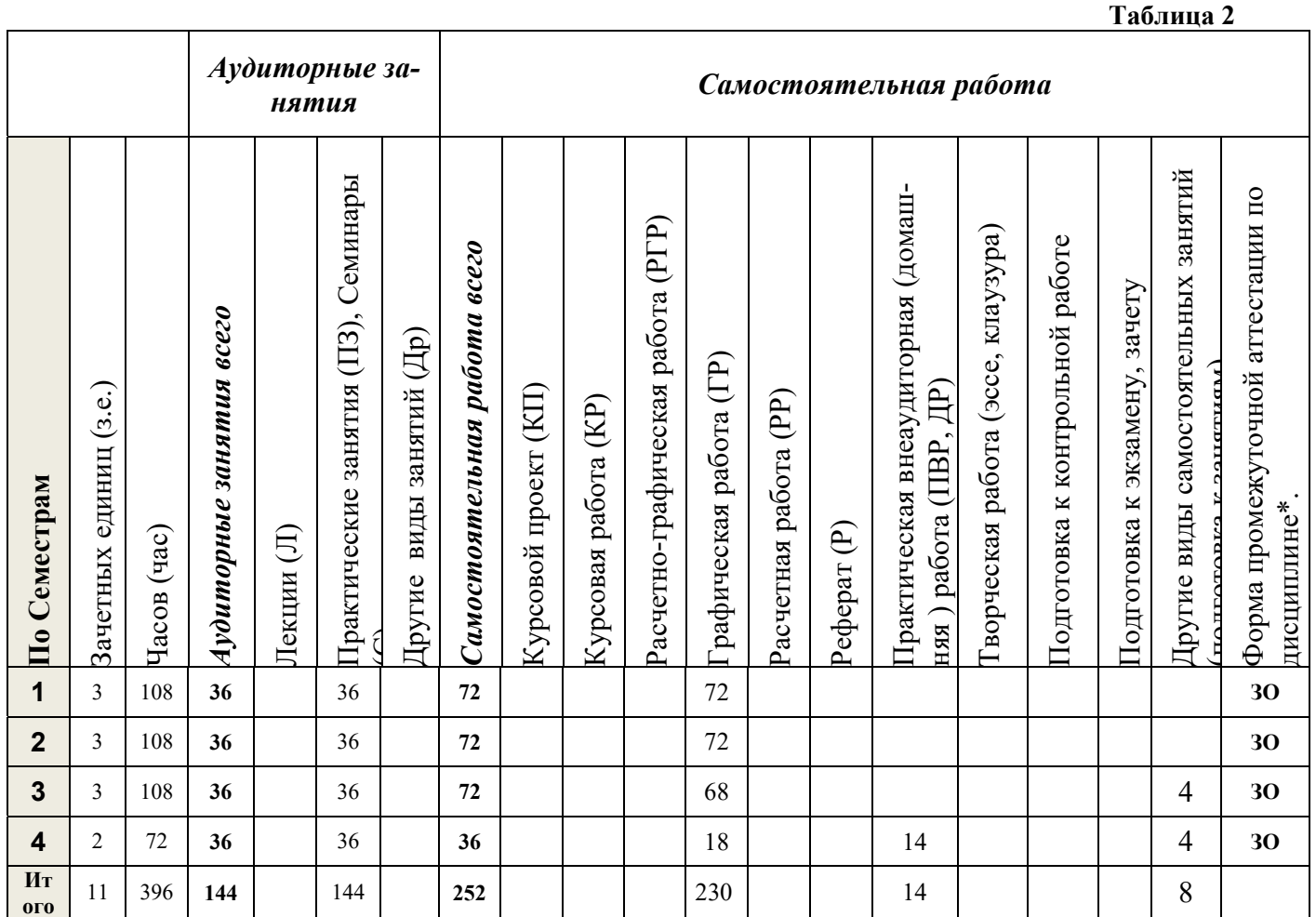

\*Зачет с оценкой - ЗО, Зачет –Зач, Экзамен – Экз, Курсовые проекты - КП, Курсовые работы - КР

# **2. СОДЕРЖАНИЕ ДИСЦИПЛИНЫ**

**Таблица 3** 

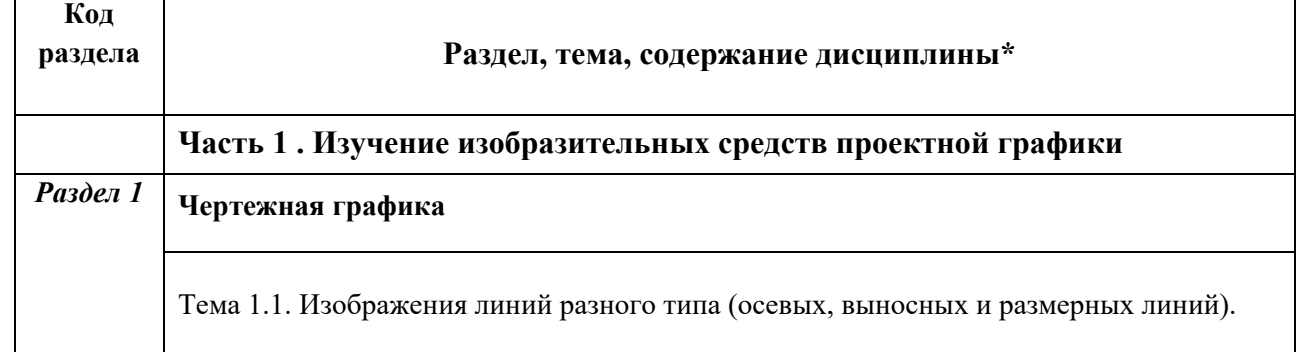

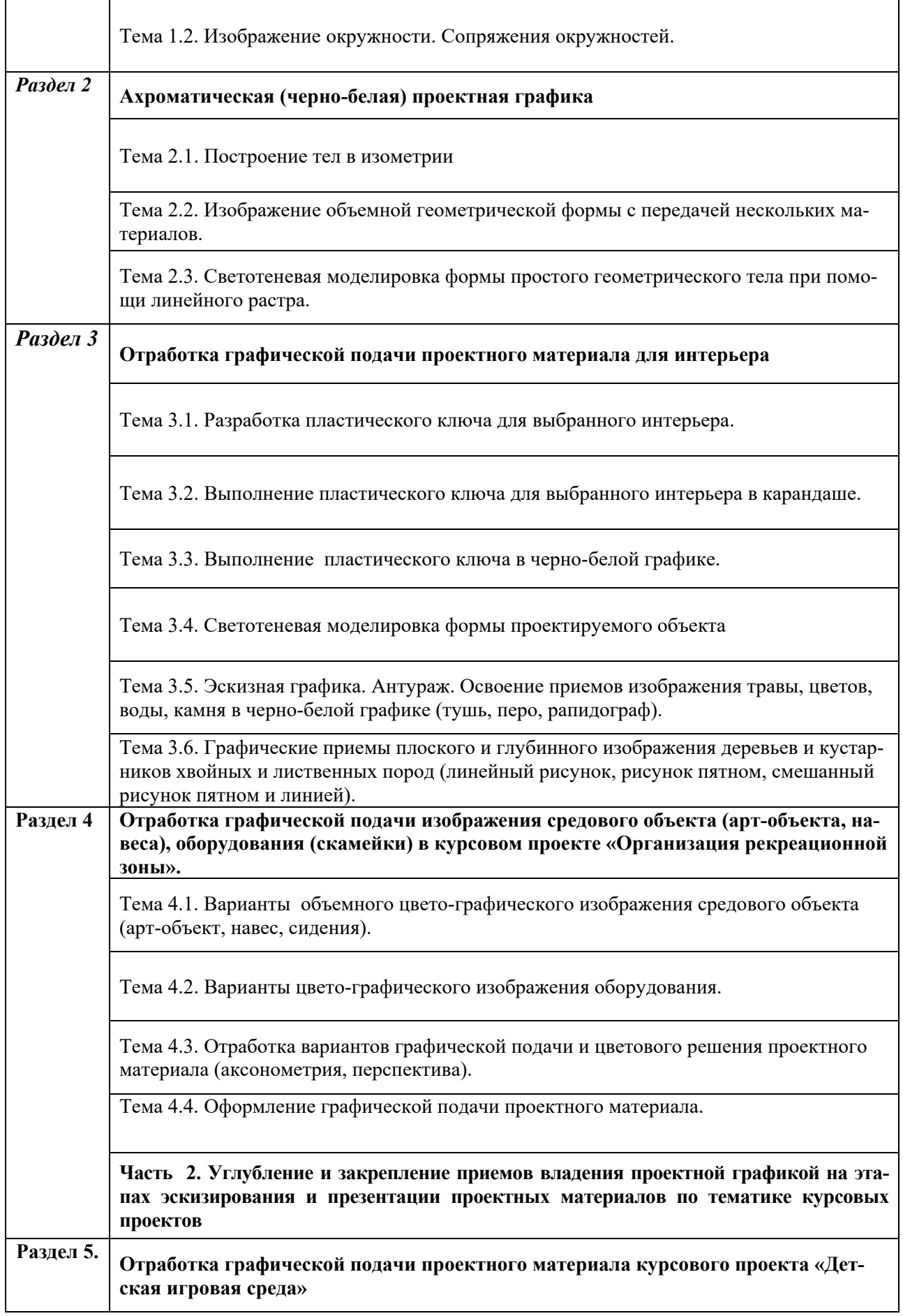

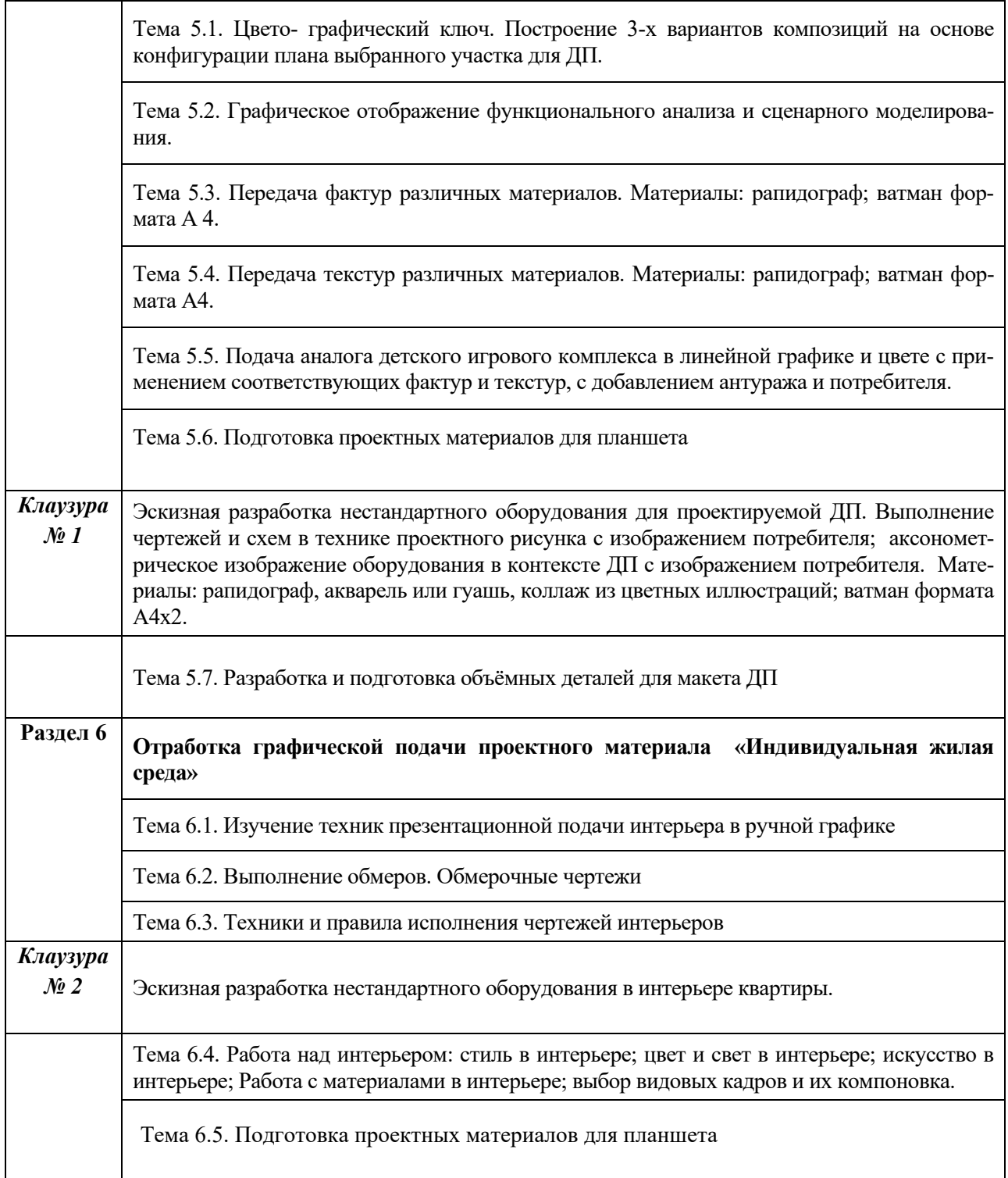

# **3. РАСПРЕДЕЛЕНИЕ УЧЕБНОГО ВРЕМЕНИ**

# **3.1 Распределение аудиторных занятий и самостоятельной работы по разделам дисциплины**

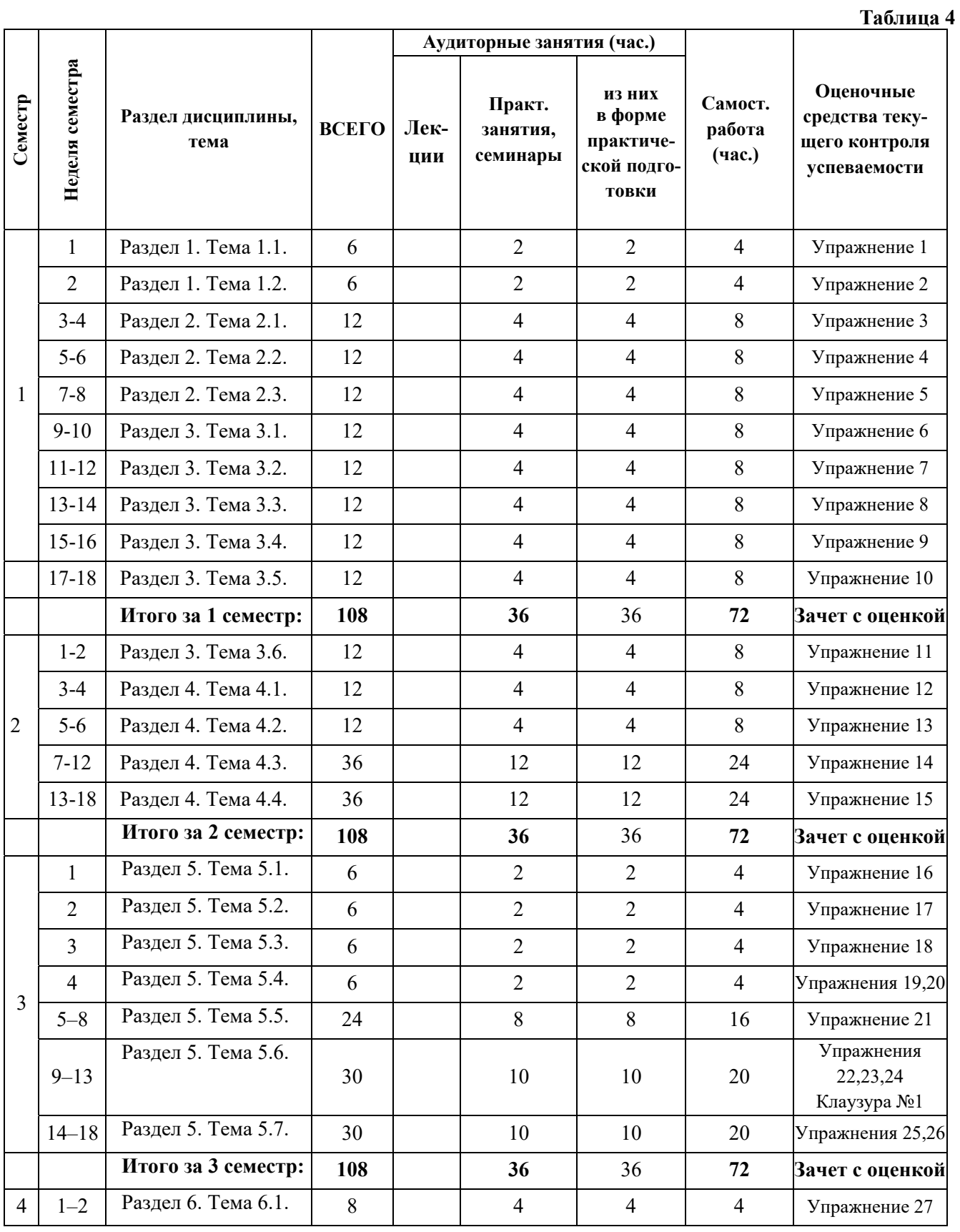

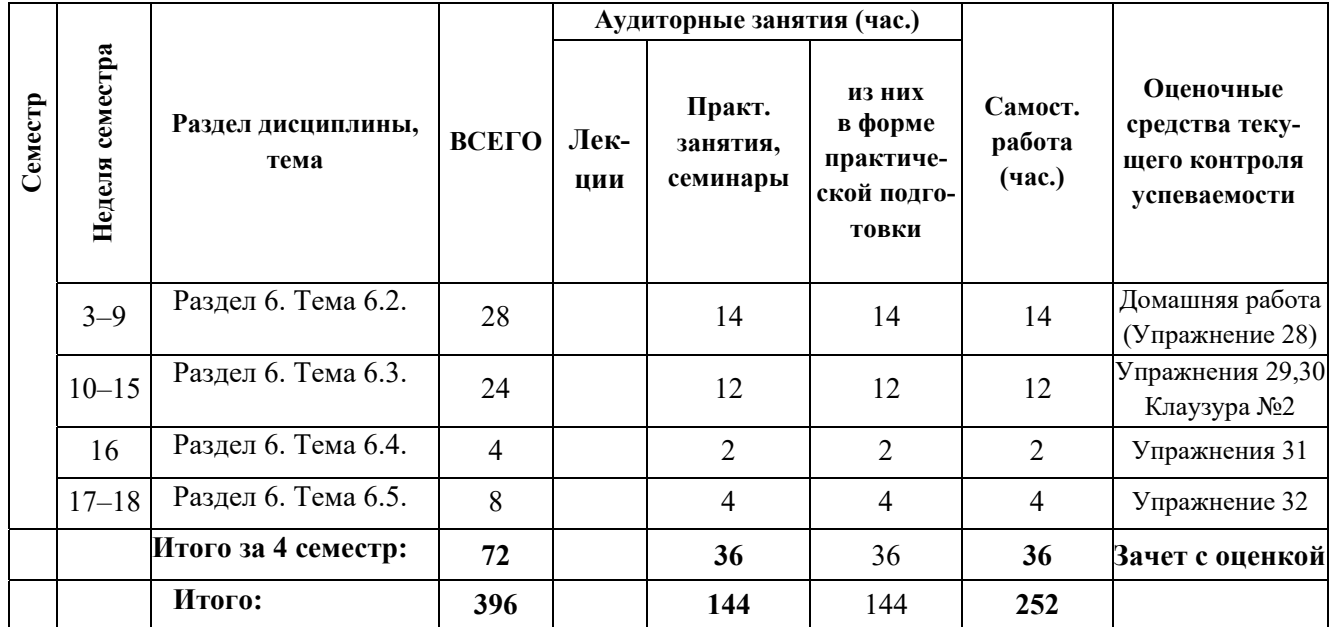

#### **3.2. Другие виды занятий**

Не предусмотрено

#### **3.3. Мероприятия самостоятельной работы и текущего контроля**

#### **3.3.1. Примерный перечень тем графических работ**

Выполняются в рамках практических занятий в соответствии с тематикой дисциплины.

#### **3.3.2. Примерный перечень тем практических внеаудиторных (домашних) работ**

Домашняя работа по теме 6.2. (упражнение 28)

«Обмеры и выполнение комплекта чертежей своей комнаты: обмерочный чертеж, чертеж плана с расстановкой оборудования и экспликацией покрытий, чертеж потолка с расстановкой светильников и экспликацией, разрез, развертки стен».

### **3.3.3. Примерная тематика клаузур**

Клаузура №1. Эскиз оборудования для детской площадки в среде в цвете.

# **4. ПРИМЕНЯЕМЫЕ ТЕХНОЛОГИИ ОБУЧЕНИЯ**

#### **Таблица 5**

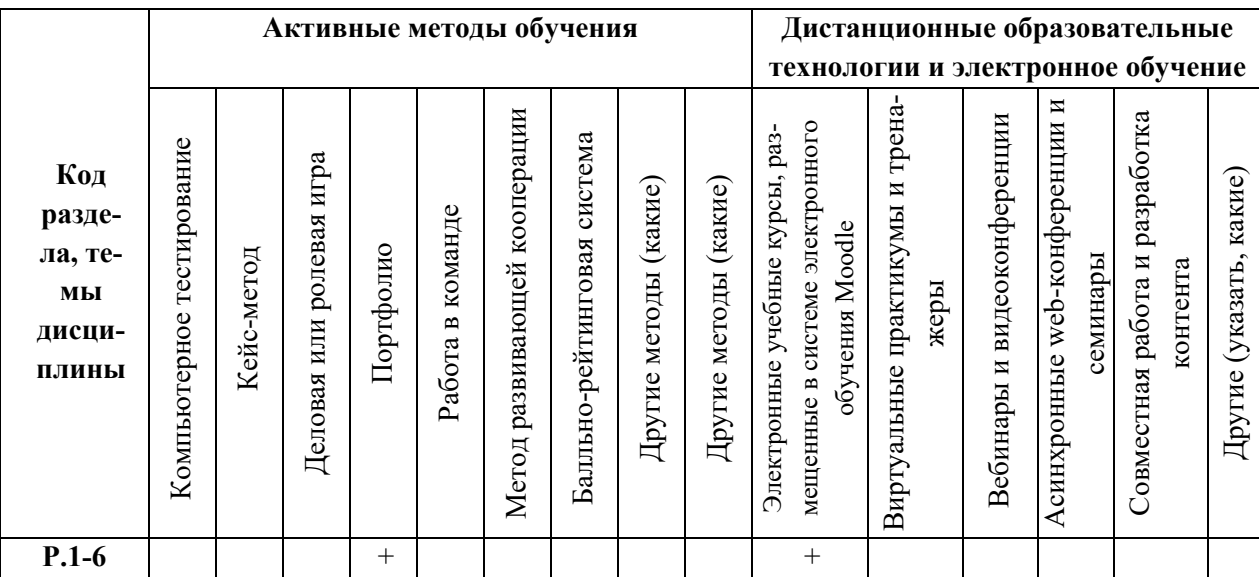

# **5. УЧЕБНО-МЕТОДИЧЕСКОЕ И ИНФОРМАЦИОННОЕ ОБЕСПЕЧЕНИЕ ДИСЦИПЛИНЫ**

### **5.2.Рекомендуемая литература**

## **5.2.1. Основная литература**

- 1. Творческая лаборатория дизайна: проектная графика: учеб.пособие / И.В. Брызгов, С.В. Воронежцев, В.Б. Логинов: Моск.гос.художеств. – пром.акад.им. С.Г. Строганова. – М.: В.Шевчук,  $2012. - 192$  c.
- 2. Шевелина Н. Ю Композиция: проектная практика: монография. Екатеринбург: Архитектон, 2008. – Режим доступа: http://biblioclub.ru/index.php?page=book&id=222105&sr=1

## **5.2.2. Дополнительная литература**

- 1. Тарасова О. П. Организация проектной деятельности дизайнера [Электронный ресурс]: учеб. пособие / О.П. Тарасова, О.Р. Халиуллина. – Оренбург: ОГУ, 2013. – Режим доступа: http://biblioclub.ru/index.php?page=book&id=270309&sr=1
- 2. Миронова Р.С., Миронов Б.Г. Инженерная графика: учебник. Изд. 2-е, испр. и доп./ Р.С. Миронова, Б.Г. Миронов – М.: Высшая школа; Издательский центр «Академия», 2001. – 287 с.
- 3. Короев Ю. И. Строительное черчение и рисование/ Ю.И. Короев. М.: «Высшая школа», 1983 – 288 c.

### **5.3.Учебно-методическое обеспечение для самостоятельной работы**

Не используется

**5.3. Перечень информационных технологий, используемых при осуществлении образовательного процесса по дисциплине, включая перечень программного обеспечения и информационных справочных систем** 

### **5.3.1. Перечень программного обеспечения**

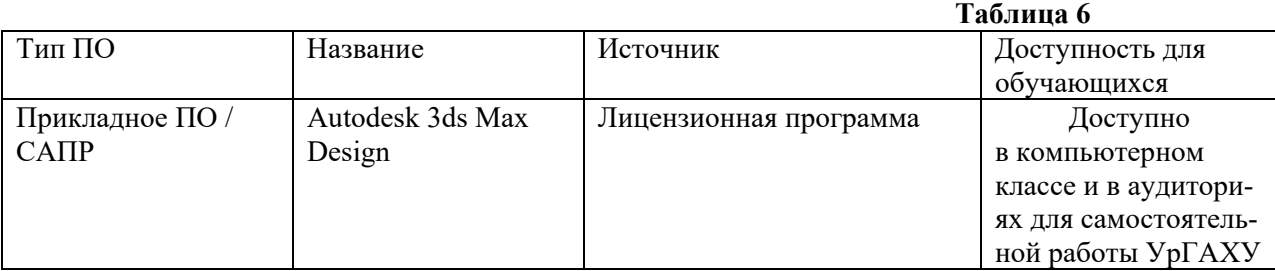

### **5.3.2. Базы данных и информационные справочные системы**

- Университетская библиотека . Режим доступа: http://biblioclub.ru/

- Справочная правовая система «КонсультантПлюс» . Режим доступа: http://www.consultant.ru/

- Справочная правовая система «Гарант». Режим доступа: http://garant.ru

- Научная электронная библиотека. Режим доступа: https://elibrary.ru/

- Электронно-библиотечная система «ZNANIUM.COM». Режим доступа: http:// znanium.com

- Электронная библиотечная система «ЭБС ЮРАЙТ» . Режим доступа: https://biblio-online.ru/

- Электронно-библиотечная система Издательства Лань (ЭБС). Режим доступа: https://e.lanbook.com/

### **5.4.Электронные образовательные ресурсы**

Электронный учебный курс ПРОЕКТНАЯ ГРАФИКА. Режим доступа: https://moodle.usaaa.ru/enrol/index.php?id=1100 https://moodle.usaaa.ru/enrol/index.php?id=1091 https://moodle.usaaa.ru/enrol/index.php?id=1110

https://e.lanbook.com/ http://www.prorus.ru www.illustrators.ru www.photorealm.ru www.masterphoto.ru www. rchi-korovin.ucor.ru

# **6. МЕТОДИЧЕСКИЕ УКАЗАНИЯ ДЛЯ ОБУЧАЮЩИХСЯ ПО ОСВОЕНИЮ ДИСЦИПЛИНЫ**

#### **Студент обязан:**

1) знать:

- график учебного процесса по дисциплине (календарный план аудиторных занятий и планграфик самостоятельной работы);
- порядок формирования итоговой оценки по дисциплине; (преподаватель на первом занятии по дисциплине знакомит студентов с перечисленными организационно-методическими материалами);
- 2) посещать все виды аудиторных занятий (преподаватель контролирует посещение всех видов занятий), вести самостоятельную работу по дисциплине, используя литературу, рекомендованную в рабочей программе дисциплины и преподавателем (преподаватель передает список рекомендуемой литературы студентам);
- 3) готовиться и активно участвовать в аудиторных занятиях, используя рекомендованную литературу и методические материалы;
- 4) своевременно и качественно выполнять все виды аудиторных и самостоятельных работ, предусмотренных графиком учебного процесса по дисциплине (преподаватель ведет непрерывный мониторинг учебной деятельности студентов);
- 5) в случае возникновения задолженностей по текущим работам своевременно до окончания семестра устранить их, выполняя недостающие или исправляя не зачтенные работы, предусмотренные графиком учебного процесса (преподаватель на основе данных мониторинга учебной деятельности своевременно предупреждает студентов о возникших задолженностях и необходимости их устранения).

# **7. МАТЕРИАЛЬНО-ТЕХНИЧЕСКОЕ ОБЕСПЕЧЕНИЕ ДИСЦИПЛИНЫ**

Для проведения занятий используются лекционные аудитории, оснащенный учебной мебелью (парты или аудиторные столы и стулья в соответствии с количеством студентов в группе, доска), экран, проектор, компьютер, а также методический кабинет.

## **8. ФОНД ОЦЕНОЧНЫХ СРЕДСТВ ДЛЯ ПРОВЕДЕНИЯ ПРОМЕЖУТОЧНОЙ АТТЕ-СТАЦИИ**

Фонд оценочных средств предназначен для оценки:

- 1) соответствия фактически достигнутых каждым студентом результатов изучения дисциплины результатам, запланированным в формате индикаторов «знать, уметь, иметь навыки» (п.1.4) и получения интегрированной оценки по дисциплине;
- 2) уровня формирования элементов компетенций, соответствующих этапу изучения дисциплины.

#### **8.1. КРИТЕРИИ ОЦЕНИВАНИЯ РЕЗУЛЬТАТОВ КОНТРОЛЬНО-ОЦЕНОЧНЫХ МЕРО-ПРИЯТИЙ ТЕКУЩЕЙ И ПРОМЕЖУТОЧНОЙ АТТЕСТАЦИИ ПО ДИСЦИПЛИНЕ**

**8.1.1.** Уровень формирования элементов компетенций, соответствующих этапу изучения дисциплины, оценивается с использованием критериев и шкалы оценок, утвержденных УМС\*:

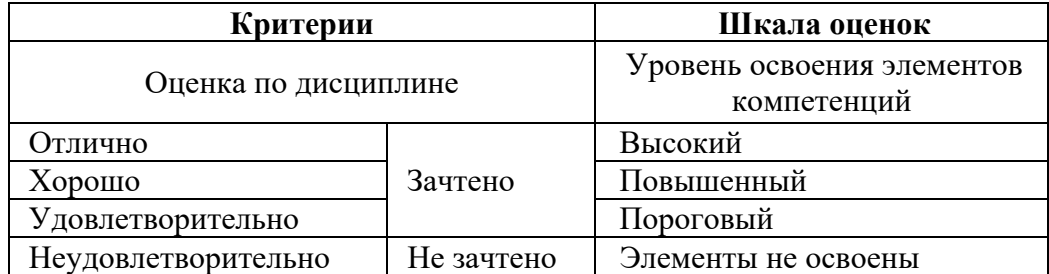

\*) описание критериев см. Приложение А.

**8.1.2.** Промежуточная аттестация по дисциплине представляет собой комплексную оценку, определяемую уровнем выполнения всех запланированных контрольно-оценочных мероприятий (КОМ). Используемый набор КОМ имеет следующую характеристику:

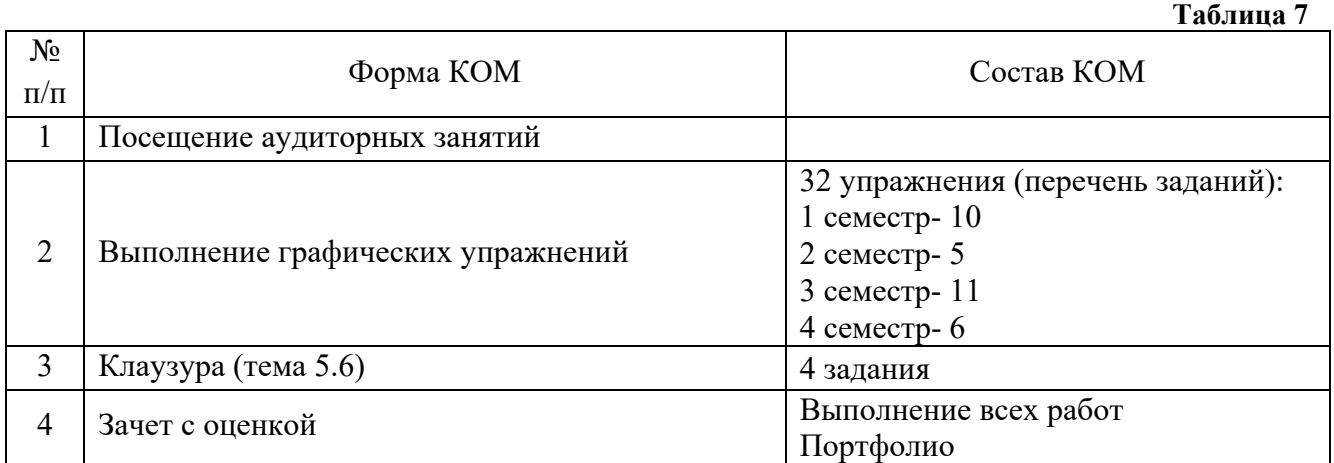

Характеристика состава заданий КОМ приведена в разделе 8.3.

**8.1.3.** Оценка знаний, умений и навыков, продемонстрированных студентами при выполнении отдельных контрольно-оценочных мероприятий и оценочных заданий, входящих в их состав, осуществляется с применением следующей шкалы оценок и критериев:

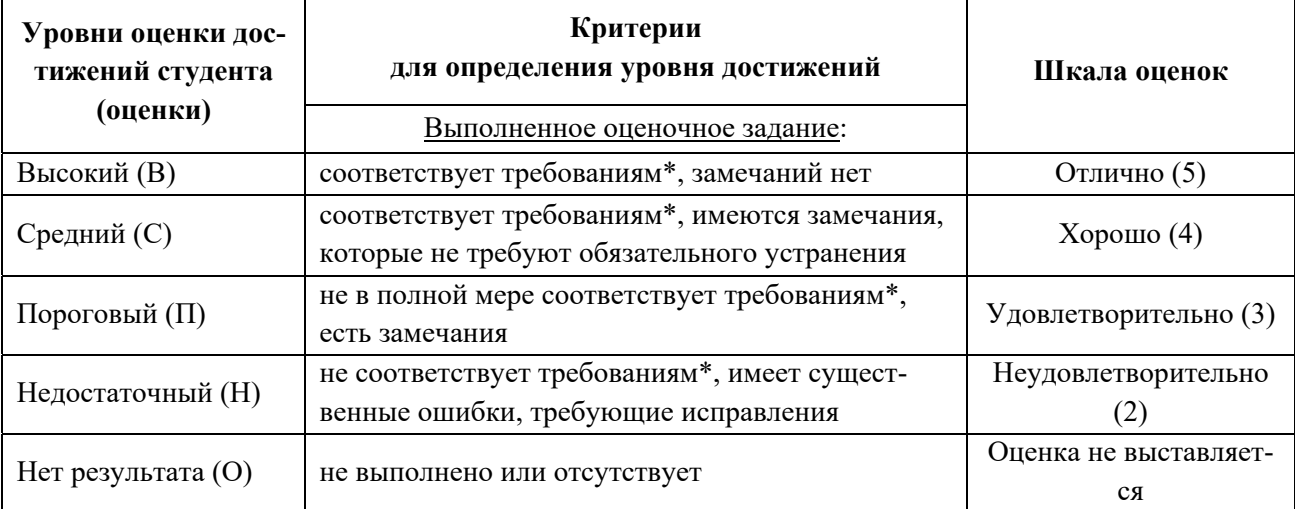

\*) Требования и уровень достижений студентов (соответствие требованиям) по каждому контрольнооценочному мероприятию определяется с учетом критериев, приведенных в Приложении 1.

## **8.2. КРИТЕРИИ ОЦЕНИВАНИЯ РЕЗУЛЬТАТОВ ПРОМЕЖУТОЧНОЙ АТТЕСТАЦИИ ПРИ ИСПОЛЬЗОВАНИИ НЕЗАВИСИМОГО ТЕСТОВОГО КОНТРОЛЯ**

При проведении независимого тестового контроля как формы промежуточной аттестации применяется методика оценивания результатов, предлагаемая разработчиками тестов.

## **8.3. ОЦЕНОЧНЫЕ СРЕДСТВА ДЛЯ ПРОВЕДЕНИЯ ТЕКУЩЕЙ И ПРОМЕЖУТОЧНОЙ АТТЕСТАЦИИ**

#### **8.3.1. Перечень оценочных заданий для графических упражнений: 1 семестр**

Упражнение 1. Изображения линий разного типа (осевых, выносных и размерных линий). Вычертить осевые, выносные и размерные линии в соответствии с ЕСКД. Сделать простой чертеж в соответствии с ЕСКД на листе формата А4. Выполняется в аудитории.

Упражнение 2. Изображение окружности. Сопряжения окружностей.

Проставить осевые линии. Выполнить несколько чертежей окружностей разного радиуса и окружностей с сопряжением на листе формата А. Проставить размеры. Выполняется в аудитории. Упражнение 3. Построение тел в изометрии. Построить в изометрии куб, параллелепипед, пирамиду, конус, цилиндр и шар в изометрии по заданным проекциям. Выполняется в аудитории. Упражнение 4. Изображение объемной геометрической формы с передачей нескольких материалов:

на листе формата А 4 с выполнить изображение объемной геометрической формы (куб) с передачей нескольких материалов (дерево, металл, бетон) рапидографом и в технике акварели. Выполняется в аудитории.

Упражнение 5. Светотеневая моделировка формы простого геометрического тела при помощи линейного растра. На листе формата А 4 выполнить изображение 3 объемных геометрических формы (куб, шар, цилиндр) с передачей объема с помощью линейного растра рапидографом. Выполняется в аудитории.

Упражнение 6. Разработка пластического ключа для выбранного интерьера. Подобрать несколько аналогов интерьеров. По согласованию с преподавателем выбрать один из них для композиционно-образного анализа. Проанализировать, какое впечатление, эмоции вызывает интерьер, какую он создает атмосферу. Сформулировать концепцию его образного решения. На листе формата А 4 выполнить 3 варианта формальной композиции, в которой с помощью пластики, линий, ритма создать заявленный образ.

Упражнение 7. Выполнение пластического ключа для выбранного интерьера в карандаше. Один из утвержденных вариантов, разработанных в упр.6, доработать на листе формата А 4 карандашом. Выполняется в аудитории.

Упражнение 8. Выполнение пластического ключа в черно-белой графике.

Доработать выполненную в упр.6,7 формальную композицию теми средствами, приемами, принципами, которые раскрывают образное решение проектируемого объекта (тушь, перо, рапидограф).

Упражнение 9. Светотеневая моделировка формы проектируемого объекта

На листе формата А 4 выполнить изображение с помощью различных техник работы с рапидографом (фактуры, текстуры, штрих, пуантель и проч.), передать формы предметов, характер пространства, освещение (тушь, перо, рапидограф).

Упражнение 10. Эскизная графика. Антураж. Освоение приемов изображения травы, цветов, воды, камня в черно-белой графике. Пользуясь примерами различных графических приемов и стилизаций, на листе формата А 4 выполнить изображения травы, цветов, воды, камня в чернобелой графике (тушь, перо, рапидограф).

### **2 семестр**

Упражнение 11. Графические приемы плоского и глубинного изображения деревьев и кустарников хвойных и лиственных пород (линейный рисунок, рисунок пятном, смешанный рисунок пятном и линией):

пользуясь примерами различных графических приемов и стилизаций, на листе формата А 4 выполнить изображения деревьев и кустарников хвойных и лиственных пород (линейный рисунок, рисунок пятном, смешанный рисунок пятном и линией) в черно-белой графике (тушь, перо, рапидограф). Выполняется в аудитории.

Упражнение 12. Варианты объемного цвето-графического изображения средового объекта (артобъект, навес, сидения):

выполнить копию утвержденного педагогом изображения (фотографии) средового объекта (артобъекта, навеса, сиденья) на листе формата А 3 с передачей цвета и объема. Техника исполнения - смешанная (графика, акварель). Выполняется в аудитории.

Упражнение 13. Варианты цвето-графического изображения уличного оборудования (сидения): выполнить эскизы уличного оборудования (сидений) на листе формата А 4. Техника исполнения - смешанная (графика, акварель). Выполняется в аудитории.

Упражнение 14. Отработка вариантов графической подачи и цветового решения проектного материала (аксонометрия, перспектива):

выполнить эскизы аксонометрии и перспективы средового объекта, разработанного на дисциплине «Дизайн-проектирование» на 2-х листах А 4 или А 3. Техника исполнения смешанная (графика, акварель). Выполняется в аудитории.

Упражнение 15. Оформление графической подачи проектного материала:

выполнить эскизы графической подачи проектного материала (чертежи: план, разрез, аксонометрии и перспективы) средового объекта, разработанного на дисциплине «Дизайн-проектирование» на 2-х листах А 4 или А 3. Техника исполнения смешанная (графика, акварель). Выполняется в аудитории.

### **3 семестр**

Упражнение 16. Цвето- графический ключ. Построение 3-х композиций по модульной сетке (в прямоугольной пластике, криволинейной пластике и смешанной пластике). Разработка цветового решения выбранной композиции. В аудитории делаются эскизы композиций с 3 центрами и выраженными композиционными связями между ними по теме курсового проекта по дисциплине «Дизайнпроектирование», в композициях создается предполагаемый образ детского игрового комплекса. По конфигурации композиция должна соответствовать предполагаемой конфигурации проектируемой ими плана детской игровой площадки. Выбранная композиция становится основой для построения 3 линейных композиций (на листах формата А 4). Выбранная из этих 3 вариантов композиция исполняется в цвете (акварель) и становится цвето- графическим ключом к проекту:

1. Определить формат (конфигурацию) композиции в соответствии с ситуационным планом, выбранного для курсового проекта по дисциплине «Дизайн-проектирование». Вычертить эту конфигурацию на листе формата А 4.

2. На 3 листах формата А 4 выполнить эскизы 3-х формальных композиций в карандаше (в прямоугольной пластике, криволинейной и смешанной).

3. Выбранные и доработанные эскизы исполнить рапидографом линиями 3 толщины.

4. Скопировать карандашом отобранный вариант линейной композиции на новый лист формата А 4. Сделать цветовое решение композиции в технике акварели.

Выполняется в аудитории. Может быть закончено дома после консультации.

Упражнение 17. Процессы во дворе. На основе наблюдений выполнить рисунки тех процессов, которые происходят во дворе, выбранном для проектирования ДП. Продумать работу с композиционной точки зрения. Материалы: рапидограф или линер, акварель или цветной карандаш; ватман формата А4х2.

Упражнение 18. Передача фактур различных материалов. Материалы: рапидограф; ватман формата А4.

1. Скопировать представленную преподавателем модульную сетку на лист формата А 4.

2. В прямоугольные модули вписать графическое изображение различных фактур материалов (дерево, мощение, покрытия).

Выполняется рапидографом в аудитории.

Упражнение 19. Передача текстур различных материалов. Материалы: рапидограф; ватман формата А4.

1. Скопировать представленную преподавателем модульную сетку на лист формата А 4.

2. В прямоугольные модули вписать графическое изображение различных текстур материалов (дерево, мощение, покрытия, трава, песок, галька).

Выполняется рапидографом в аудитории.

2. На листе формата А 4 выполнить изображение с помощью различных техник работы с рапидографом (фактуры, текстуры, штрих, пуантель и проч.), передать формы предметов, характер пространства, освещение.

Выполняется рапидографом в аудитории. Может быть закончено дома после консультации.

Упражнение 20. Передача текстур различных материалов. Материалы: рапидограф; ватман формата А4.

Отобрать аналоги в цвете.

1. Скопировать линейное построение изображения

2. На листе формата А 4 выполнить изображение (копию фотографии), передать формы предметов, характер пространства, освещение. Выполняется в аудитории. Может быть закончено дома после консультации.

Упражнение 21. Графическая подача аналога детского игрового комплекса в линейной графике с применением фактур, текстур, пуантели, штриховки (рапидограф):

1. Скопировать линейное построение изображения

2. На листе формата А 4 выполнить изображение с помощью различных техник работы с рапидографом (фактуры, текстуры, штрих, пуантель и проч.), передать формы предметов, характер пространства, освещение.

Выполняется рапидографом в аудитории. Может быть закончено дома после консультации.

Упражнение 22. Подготовка проектных материалов для планшета: -Аксонометрическое изображение ДП; -Видовые кадры с уровня потребителя; Планы; Разрезы; Фронтальные виды.

Формат А 3. Выполняются планы с обозначениями покрытий и экспликацией и разрезы:

- 1. На листе формата А 3 выполнить в карандаше в утвержденном педагогом масштабе планы с обозначением покрытий и экспликацию к ним разрабатываемого на дисциплине «Дизайнпроектирование» детского игрового комплекса.
- 2. На том же листе выполнить разрезы проектируемого объекта в карандаше.
- 3. После консультации с преподавателем обвести чертежи рапидографом. Отдельное внимание уделить передаче фактур и элементов ландшафта.

Упражнение 23. Формат А 3. Исполняется по теме курсового проекта по дисциплине «Дизайнпроектирование»:

- 1. На листе формата А 3 выполнить линейное построение перспективы фрагмента разрабатываемого на дисциплине «Дизайн-проектирование» детского игрового комплекса.
- 2. С помощью различных техник работы с цветными карандашами выполнить изображение с передачей цвета, объемов, элементов ландшафта (трава, песок, покрытия, деревья, кусты, небо, вода), пространства (используя приемы воздушной перспективы), освещения.

Упражнение 24. Выполнить эскизы компоновки на планшетах. Выполнить упражнения на технику подачи в различных материалах. Материалы: графика рапидографом или линером, акварель, гуашь, скетчевая техника, коллаж из цветных иллюстраций.

Упражнение 25. Разработка и подготовка объёмных деталей для макета ДП; Подготовка макетной основы; Выполнение поискового макета ДП. Материалы: картон, ватман, цветная бумага для пастели, канц. ножи, клеи ПВА и Момент, макетная доска.

Упражнение 26. Разработка и подготовка объёмных деталей для макета ДП; Подготовка макетной основы; Компоновка и сборка макетного планшета. Материалы: картон, ватман, цветная бумага для пастели, канц. ножи, клеи ПВА и Момент, макетная доска.

### **4 семестр**

Упражнение 27. Копирование интерьера: - в графической подаче с применением различных фактур и текстур; - в цветовой подаче с применением выбранного материала; - в скетчевой подаче. Материалы: рапидограф или линер, акварель, гуашь, копики; ватман формата А4.

Работа с аналогами:

Выбирается аналог — фотография жилого интерьера (из 10–15 предложенных студентом вариантов). Изображение переводится на лист формата А 4 в виде линейной перспективы. По полученному линейному изображению выполняются 3 листа:

Лист 1 — ахроматическое решение. Передача объемов, форм, пространства, материалов, фактор, освещения осуществляется за счет применения изученных ранее приемов работы с рапидографом.

Лист 2 — решение в цвете. Аналог копируется в любой технике, его цветовое исполнение должно максимально соответствовать оригиналу.

Лист 3 — авторское цветовое решение. Студент меняет колорит интерьера.

#### Задания:

- 1. Подобрать 10-15 фотографий жилых интерьеров с оборудованием. Ракурсы изображений должны включать потолок, пол, 3 стены, мебель, двери, окно, светильники.
- 2. Вместе с преподавателем выбрать 1 фотографию и построить по ней линейное изображение интерьера на 3-х листах формата А4 (по одному изображению на лист).
- 3. На листе 1 выполнить ахроматическое изображение интерьера с передачей форм, объемов, материалов, пространства, освещения в технике графики (рапидограф).
- 4. На листе 2 выполнить цветную копию интерьера с передачей форм, объемов, материалов, пространства, освещения в свободной технике (акварель, гуашь, акрил, маркеры, цветные карандаши).
- 5. На листе 3 выполнить свою (отличную от оригинала) версию цветового решения интерьера с передачей форм, объемов, материалов, пространства, освещения в свободной технике (акварель, гуашь, акрил, маркеры, цветные карандаши).

Выполнение обмеров и обмерочных чертежей учебной аудитории. Обмеры выполняются в аудитории группами всеми студентами по очереди с применением различных инструментов: рулетки, лазерной рулетки. По обмерам выполняется обмерочный план аудитории, план с расстановкой оборудования, план потолка с расстановкой светильников и экспликацией, разрезы:

- 1. На листе формата А 4 выполнить эскизный план аудитории.
- 2. Обмерить аудиторию с применением различных инструментов и нанести на эскиз размеры.
- 3. Вычертить план и разрезы аудитории (продольный и поперечный) в масштабе в соответствии с полученными в ходе измерений размерами. Проставить размеры.
- 4. Выполнить план потолка в масштабе с расстановкой светильников. Указать местоположение выключателей, розеток; количество и типы светильников.

Упражнение 28. Выполнение обмеров. Обмерочные чертежи: План; Разрезы. Материалы: рапидограф или линер, ватман формата А4. Материалы: рапидограф или линер. Ватман формата А4.

Выполнение комплекта чертежей комнаты.

Домашняя работа: в соответствии с полученными в аудитории навыками студенты обмеряют свою жилую комнату и выполняют для нее комплект чертежей: обмерочный план, план пола с расстановкой оборудования и покрытиями в цвете, экспликациею оборудования и покрытий, план потолка с расстановкой светильников и экспликацией, развертки стен, разрезы:

- 1. На листе формата А 4 выполнить эскизный план своей жилой комнаты.
- 2. Обмерить комнату с применением различных инструментов и нанести на эскиз размеры.

3. Вычертить план и разрезы комнаты (все необходимые для понимания конфигурации ее пространства) в масштабе в соответствии с полученными в ходе измерений размерами. Проставить размеры.

Упражнение 29. Техники и правила исполнения чертежей интерьеров: План с расстановкой оборудования; План напольных покрытий с указанием раскладки; План потолка со светильниками; Таблицы экспликаций и спецификаций; Разрезы; Развертки стен с указанием отделочных материалов.

- 1. Вычертить план своей жилой комнаты в том же масштабе с расстановкой оборудования. Исполнить в цвете (акварель, цветные карандаши). Сделать экспликацию оборудования. Сделать экспликацию покрытий с указанием площади покрытий и начала раскладки.
- 2. Выполнить разрезы.
- 3. Выполнить развертки стен в масштабе c планом развертки (указывается схематично, в произвольном масштабе).

Упражнение 30. Техники и правила исполнения чертежей интерьеров: План с расстановкой оборудования; План напольных покрытий с указанием раскладки; План потолка со светильниками; Таблицы экспликаций и спецификаций; Разрезы; Развертки стен с указанием отделочных материалов.

- 1. Выполнить план потолка с расстановкой светильников в масштабе. Указать местоположение выключателей, розеток; количество и типы светильников.
- 2. Комплект чертежей собрать в альбом.

Упражнение 31. Работа над интерьером: стиль в интерьере; цвет и свет в интерьере; искусство в интерьере; Работа с материалами в интерьере; выбор видовых кадров и их компоновка. Упражнения на технику подачи в различных материалах. Сделать mood-bord в выбранной стилистике и цветовой гамме для своей комнаты в технике коллажа. Используются ткани, фрагменты обоев, фрагменты с иллюстрациями напольных покрытий, фотографии с оборудованием. Выполнить на основе mood-bord видовой кадр интерьера. Материалы: графика рапидографом или линером, акварель, гуашь, скетчевая техника, коллаж из цветных иллюстраций. Ватман формата А4.

Упражнение 32. Подготовка проектных материалов для планшета: выполнить аксонометрии, перспективные виды, развертки. Выполнить эскизы видовых кадров в различных изобразительных техниках. Материалы: графика рапидографом или линером, акварель, гуашь, скетчевая техника, коллаж из цветных иллюстраций.

### **8.3.2. Перечень заданий для клаузур**

#### **Клаузура № 1 «Эскиз оборудования для детской площадки в среде в цвете»:**

Выполняется на формате А 3 в произвольной технике. Представленная информация должна содержать фрагмент плана площадки с расположенным на нем оборудованием, выполненным в масштабе в соответствии с ЕСКД; чертежи оборудования (виды, разрезы); 1 перспективный вид и 1 аксонометрию (или 2 перспективы) с изображением окружающей среды и 1–2 детей.

Задание:

- 1. Сделать эскиз композиции листа
- 2. На листе разместить чертежи и виды
- 3. Чертежи в масштабе выполнить рапидографом и снабдить размерами и экспликациями
- 4. Виды выполнить в цвете с передачей объемов, форм, материалов, фактур и текстур, пространства, освещения. На видах должны быть изображены 2-3 ребенка и фрагмент среды (архитектурные объекты, ландшафт).

#### **Клаузура № 2 «Эскизная разработка нестандартного оборудования в интерьере квартиры»:**

Выполняется на формате А 3 в произвольной технике. Представленная информация должна содержать фрагмент плана помещения с расположенным на нем оборудованием, выполненным в масштабе в соответствии с ЕСКД; чертежи оборудования (виды, разрезы); 1 перспективный вид и 1 аксонометрию (или 2 перспективы) с изображением потребителя.

Задание:

- 1. Сделать эскиз композиции листа
- 2. На листе разместить чертежи и виды
- 3. Чертежи в масштабе выполнить рапидографом и снабдить размерами и экспликациями
- 4. Виды выполнить в цвете с передачей объемов, форм, материалов, фактур и текстур, пространства, освещения

#### **8.3.3. Перечень заданий для зачета (подготовка портфолио):**

Портфолио представляет собой альбом сделанных в семестре работ (к каждому семестру отдельно). Портфолио в семестре 1 должно содержать 10 работ, в семестре 2 — 5 работ, в семестре 3 — 11, в семестре  $4 - 6$ .

Титульный лист выполняется в соответствии с правилами оформления, все работы подписываются и подшиваются в хронологическом порядке.

#### **Критерии оценки дифференцированного зачета**

Оценка «отлично», «зачтено»

 систематизированные, глубокие и полные знания по всем разделам дисциплины, а также по основным вопросам, выходящим за пределы учебной программы;

 точное использование научной терминологии систематически грамотное и логически правильное изложение ответа на вопросы;

 безупречное владение инструментарием учебной дисциплины, умение его эффективно использовать в постановке научных и практических задач;

 выраженная способность самостоятельно и творчески решать сложные проблемы и нестандартные ситуации;

 полное и глубокое усвоение основной и дополнительной литературы, рекомендованной учебной программой по дисциплине;

 умение ориентироваться в теориях, концепциях и направлениях дисциплины и давать им критическую оценку, используя научные достижения других дисциплин;

 творческая самостоятельная работа на практических/семинарских/лабораторных занятиях, активное участие в групповых обсуждениях, высокий уровень культуры исполнения заданий;

высокий уровень сформированности заявленных в рабочей программе компетенций.

#### Оценка «хорошо», «зачтено»

достаточно полные и систематизированные знания по дисциплине;

 умение ориентироваться в основных теориях, концепциях и направлениях дисциплины и давать им критическую оценку;

 использование научной терминологии, лингвистически и логически правильное изложение ответа на вопросы, умение делать обоснованные выводы;

 владение инструментарием по дисциплине, умение его использовать в постановке и решении научных и профессиональных задач;

 усвоение основной и дополнительной литературы, рекомендованной учебной программой по дисциплине;

 самостоятельная работа на практических занятиях, участие в групповых обсуждениях, высокий уровень культуры исполнения заданий;

 средний уровень сформированности заявленных в рабочей программе компетенций. Оценка «удовлетворительно», «зачтено»

достаточный минимальный объем знаний по дисциплине;

усвоение основной литературы, рекомендованной учебной программой;

 умение ориентироваться в основных теориях, концепциях и направлениях по дисциплине и давать им оценку;

 использование научной терминологии, стилистическое и логическое изложение ответа на вопросы, умение делать выводы без существенных ошибок;

 владение инструментарием учебной дисциплины, умение его использовать в решении типовых задач;

умение под руководством преподавателя решать стандартные задачи;

 работа под руководством преподавателя на практических занятиях, допустимый уровень культуры исполнения заданий

 достаточный минимальный уровень сформированности заявленных в рабочей программе компетенций.

Оценка «неудовлетворительно», «не зачтено»

- фрагментарные знания по дисциплине;
- отказ от ответа (выполнения письменной работы);
- знание отдельных источников, рекомендованных учебной программой по дисциплине;
- неумение использовать научную терминологию;
- наличие грубых ошибок;
- низкий уровень культуры исполнения заданий;
- низкий уровень сформированности заявленных в рабочей программе компетенций.

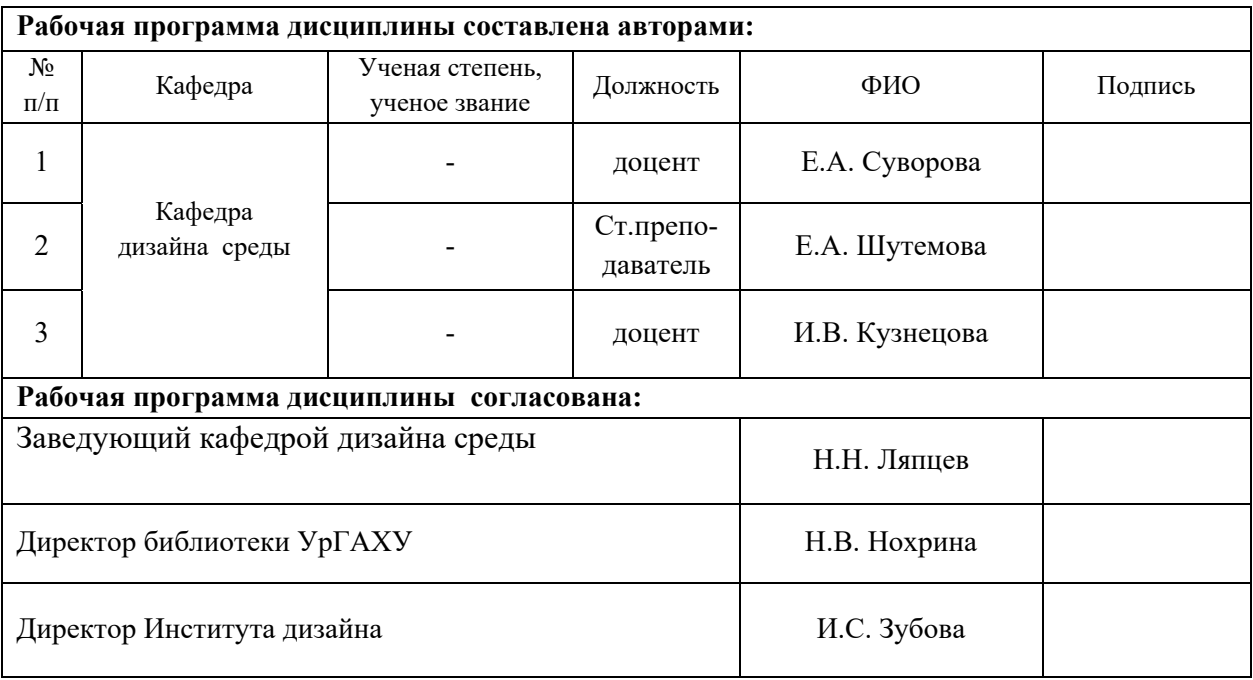

#### **Приложение 1**

#### **Критерии уровня сформированности элементов компетенций на этапе изучения дисциплины с использованием фонда оценочных средств**

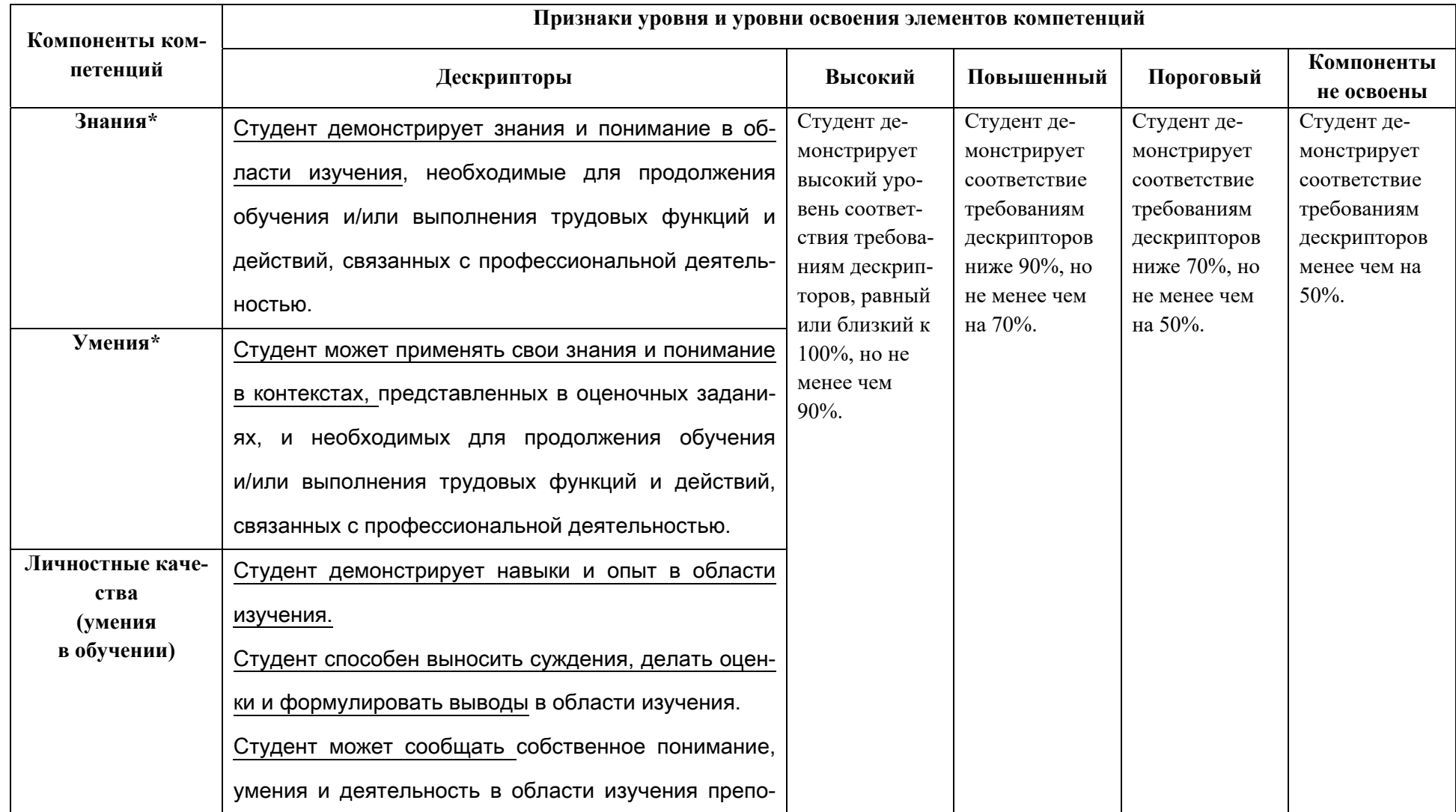

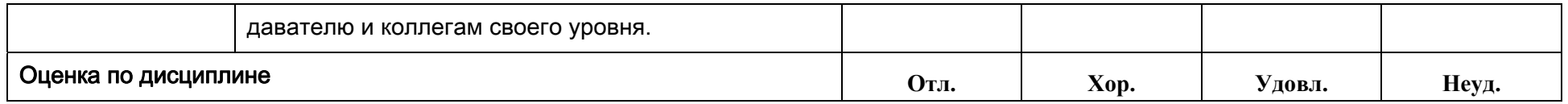

\*) Конкретные знания, умения и навыки в области изучения определяются в рабочей программе дисциплины п. 1.4